# ГОСУДАРСТВЕННОЕ БЮДЖЕТНОЕ УЧРЕЖДЕНИЕ ДОПОЛНИТЕЛЬНОГО ОБРАЗОВАНИЯ «ДОМ ЮНОШЕСКОГО ТЕХНИЧЕСКОГО ТВОРЧЕСТВА» ЦЀѠТР ЦИФРОВОГО ОБРАЗОВАНИЯ ДЕТЕЙ «ІТ-КУБ» Г. ЮЖНОУРАЛЬСК

ПРИНЯТО: на заседании педагогического совета ГБУ ДО «ДЮТТ Челябинской области» протокол № 135 от /бшеня 2023 г.

СОГЛАСОВАНО: на заседании методического совета ЦЦОД «ІТ-куб» г. Южноуральск протокол № \_\_\_\_ от \_\_\_\_\_\_2023 г.

УТВЕРЖДАЮ: Директор ГБУ ДО «ДЮТТ Челябинской области» Pharice B.H. Xanamob OT « of 38 typics 2023 r. Приказ ДА 35 禀 TEY AO ₽

СЕТЬ ЦЕНТРОВ ЦИФРОВОГО ОБРАЗОВАНИЯ ДЕТЕЙ «IT-КУБ» **IT-CUBE.ЮЖНОУРАЛЬСК** 

# ДОПОЛНИТЕЛЬНАЯ ОБЩЕОБРАЗОВАТЕЛЬНАЯ ОБЩЕРАЗВИВАЮЩАЯ ПРОГРАММА «ОСНОВЫ ВИДЕОМОНТАЖА»

Направленность: техническая Уровень: базовый Срок реализации: 1 год Возрастная категория обучающихся: 12-17 лет

> Автор-составитель: Шатров Антон Рудольфович, педагог дополнительного образования

г. Южноуральск, 2023

# **СОДЕРЖАНИЕ**

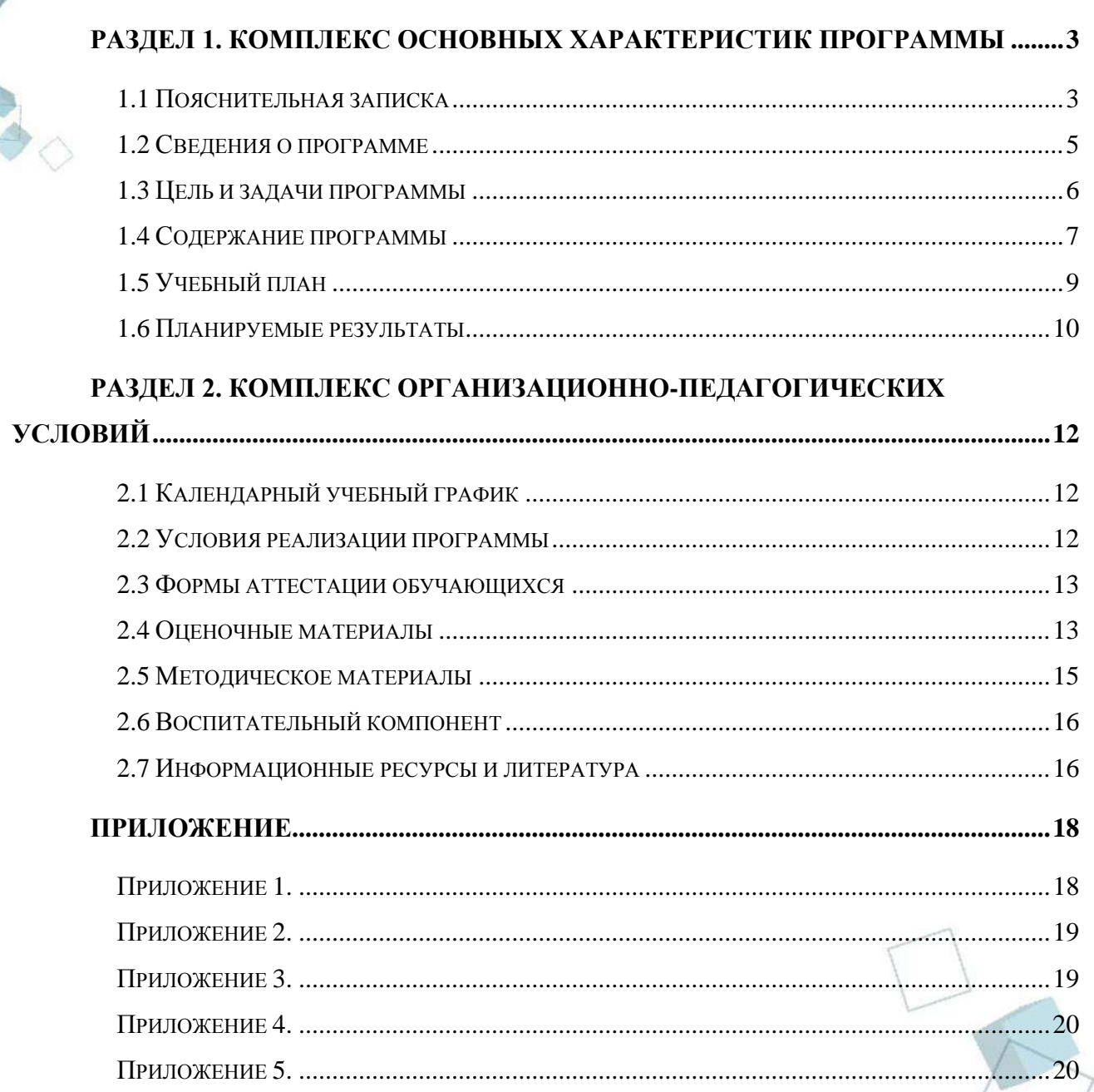

 $\overline{2}$ 

# **РАЗДЕЛ 1. КОМПЛЕКС ОСНОВНЫХ ХАРАКТЕРИСТИК ПРОГРАММЫ**

### **1.1 Пояснительная записка**

<span id="page-2-1"></span><span id="page-2-0"></span>Дополнительная общеобразовательная общеразвивающая программа «Основы видеомонтажа» относится к **технической направленности:** обучение по программе предполагает освоение обучающимися современных технологий и компьютерных программ по видеомонтажу.

Дополнительная общеобразовательная общеразвивающая программа является модифицированной т. к. разработана на основе анализа подобных программ и собственного опыта педагога и в соответствии со следующими **нормативными документами**:

- 1. Федеральный закон от 29 декабря 2012 г. № 273-ФЗ «Об образовании в Российской Федерации» (с последующими изменениями);
- 2. Приказ Министерства просвещения Российской Федерации от 27.07.2022 № 629 "Об утверждении Порядка организации и осуществления образовательной деятельности по дополнительным общеобразовательным программам";
- 3. Концепция развития дополнительного образования детей /Распоряжением Правительства Российской Федерации от 31 марта 2022 г.№ 678-р/;
- 4. Приказ Министерства просвещения Российской Федерации от 03.09.2019 № 467"Об утверждении Целевой модели развития региональных систем дополнительного образования детей" (с изменениями);
- 5. Методические рекомендации по проектированию дополнительных общеразвивающих программ (включая разноуровневые программы) / Письмо Минобрнауки РФ от 18.11.2015 г. № 09–3242/;
- 6. Распоряжение Правительства ЧО № 901-рп от 20.09.2022 г. "Об утверждении регионального плана мероприятий на 2022–2024 годы по реализации Концепции развития дополнительного образования детей до 2030 года"
- 7. Письмо Министерства образования и науки РФ от 25.07.2016 № 09–1790 «Рекомендации по совершенствованию дополнительных образовательных программ, созданию детских технопарков, центров молодежного инновационного творчества и внедрению иных форм подготовки детей и молодежи по программам инженерной направленности»;
- 8. Приказ Министерства труда и социальной защиты РФ № 652-н от 21.09.2021 г «Об утверждении профессионального стандарта «Педагог дополнительного образования детей и взрослых»
- 9. Постановление Главного государственного санитарного врача Российской Федерации от 28.09.2020 № 28 «Об утверждении санитарных правил СП 2.4. 3648–20 "Санитарно-эпидемиологические требования к организациям воспитания и обучения, отдыха и оздоровления детей и молодежи»;
- 10. Практические рекомендации о реализации образовательных программ использованием дистанционных технологий /Письмо Мин. Просвещения от 16 ноября 2020 г. № ГД-2072/03/;
- 11. Государственная программа Челябинской области «Развитие образования в Челябинской области» на 2018–2025 годы. / Постановление Правительства ЧО от 28.12.2017 г. № 732 – П/;
- 12. Локально-нормативные акты ГБОУ ДО ДЮТТ Челябинской области.

 **Актуальность и педагогическая целесообразность программы** обусловлена современными умениями и навыками, которые получают обучающиеся в процессе освоения программы, и которые они смогут применить при учебе в школе и в повседневной жизни.

Среди детей очень популярны видеохостинги такие как Tik-Tok, Youtube, Rutube. В настоящее время возрастают потребности детей и их родителей в создании качественного медиаконтента в виде цифровых фильмов и видеоклипов. Создание видео-продукта позволяет ребенку наиболее полно визуализировать его идеи по сравнению с иными

медиапродуктами. При этом для создания фильма достаточно использовать практически любое устройство, позволяющее записывать видео. С помощью смартфонов, зеркальных фотоаппаратов и видеокамер каждый день создается большое количество видеороликов.

Современные любительские программы для монтажа видео позволяют после обработки иметь качественный видеоматериал. Современные программы для монтажа видео в смартфоне и компьютере соответствуют всем потребностям современного видеографа, в программах для любого пользователя стало возможным сделать не только монтаж видео, но и наложить на видео текст и проработать звук в моно- и стереозвучании. Обучение в компьютерной программе Movavi Video Editor поможет лучше разбираться в тонкостях дизайнерских программ, таких как: illustrator, fotoshop и gimp.

Обучение по программе даѐт возможность развиваться самостоятельно, используя различные интернет-площадки, мотивирует обучающихся после получения среднего образования продолжить обучение в высших учебных заведениях. Кроме специальных навыков позволяет развивать творческие способности, способствует формированию усидчивости и трудолюбия, способствует интеллектуальному развитию обучающегося. Программа дает возможность получения конкретного наглядного результата (продукта) обучения, что особенно важно для детей подросткового возраста.

В производстве кино присутствуют много профессий, одна из которых видеомонтажер – динамичная и интересная профессия, сферой деятельности которой является монтаж экранных аудиовизуальных произведений. Профессии, связанные с видео, входят в топ актуальных профессий будущего. Кроме того, что видеомонтаж относится к искусству кино, это еще и неотъемлемая часть современного цифрового мира. Профессия связана с современными технологиями, в ней есть доля творчества.

**Отличительные особенности и новизна программы.** В программе применяется модульный принцип. В ней содержится два модуля («Основы мастерства видеомонтажа» и «Основы режиссуры в видеомонтаже»), каждый из которых имеет законченное содержание и позволяет обучающемуся выбрать индивидуальный образовательный маршрут.

Для достижения высокого уровня освоения программы необходимо заниматься домашней самостоятельной работой для закрепления полученных знаний, а также для разработки и написания индивидуального или группового творческого проекта.

В рамках изучения программы обучающиеся будут сталкиваться с необходимостью самостоятельной работы над заданиями: обучающиеся учатся справляться с поставленной задачей без помощи преподавателя. Для этого в содержании курса фигурируют задания, в которых для решения задачи необходимо найти информацию в сети Интернет; так же задания, в которых обучающимся необходимо проявить свои творческие навыки, задания в которых нет однозначного решения.

Обучение по программе предполагает участие в соревнованиях различного уровня (муниципальных, региональных, федеральных и международных.

В Приложении к Программе содержится дистанционный модуль и летний модуль.

**Адресат программы** – школьники, **12–17 лет**, проявляющие интерес к творчеству через it-технологии. На обучение принимаются все желающие, без предварительной подготовки, по заявлению родителей или лиц, их заменяющих.

Содержание программы учитывает возрастные особенности обучающихся 13–17 лет, которые определяют выбор форм проведения занятий. Обучающиеся этого возраста отличаются эмоциональностью, стремлением к активной практической деятельности, поэтому основной формой проведения занятий выбраны практические занятия. Обучающихся также увлекает совместная, коллективная деятельность, так как резко возрастает значение коллектива, общественного мнения, отношений со сверстниками, оценка поступков и действий обучающегося со стороны не только старших, но и сверстников. Обучающийся стремится завоевать в их глазах авторитет, занять достойное место в коллективе. Также следует отметить, что в этом возрасте происходит начало формирования профессионального самоопределения обучающихся. В этом возрасте, чтобы сохранить

интерес ребенка, необходимо создать условия для выражения индивидуальности. Обучение основам видемонтажа удовлетворяет такие условия.

**Уровень сложности программы – базовый**. Базовый уровень предполагает использование и реализацию таких форм организации материала, которые допускают освоение специализированных знаний и языка, гарантированно обеспечивают трансляцию общей и целостной картины в рамках содержательно-тематического направления программы.

**Язык реализации программы - государственный язык РФ** – русский.

### **Формы и методы обучения.**

Форма обучения - очная. При необходимости возможно применение дистанционных образовательных технологий и элементов электронного обучения.

Методы обучения. Среди традиционно классифицируемых методов при реализации программы используются: словесные (лекции, беседы, дискуссии, работа с источниками) – для формирования теоретических и фактических знаний; наглядные (методы демонстрации, иллюстрации) – для развития наблюдательности, повышения внимания к изучаемым вопросам; практические (практические и лабораторные работы) – для развития практических умений и навыков. Кроме традиционных методов при реализации программы используются современные методы: метод проектов – способ достижения дидактических целей через детальную разработку проблемы, лично значимой для обучающегося, которая должна завершиться реальным, осязаемым результатом, конечным продуктом. Метод дизайнмышления - метод создания нестандартных проектов, продуктов, которые направлены на решение конкретных проблем и интересы потенциального пользователя. Суть метода заключается в решении инженерных, деловых и прочих задач, основываясь на творческом, а не на аналитическом подходе.

Тип и формы организации занятий. В программе предусматривается аудиторная и внеаудиторная работа. Учебные занятия организуются в виде мастер-классов, тренингов, практических занятий, дидактических игр, интерактивных проблемных лекций, опросов, хакатонов, экскурсий, индивидуальных и групповых консультаций, интегрированных занятий.

Формы организации деятельности - групповая, работа в микро-группах, работа в парах, индивидуальная, всем составом объединения.

Формы подведения итогов реализации программы - проведение промежуточного контроля (защита идеи будущего проекта) и итогового контроля (защита проекта). Для слабоуспевающих обучающихся – в форме тестирования и практической работы.

Объѐм и сроки реализации программы. Режим занятий.

**Срок реализации и объем программы** определяется содержанием программы и составляет 1 год (72 академических часа).

**Режим занятий:** 2 академических часа в неделю: 1 занятие - 2 часа (академический час – 45 мин). Через каждые 45 минут занятия следует 15-минутный перерыв. Количество обучающихся в группе 12 человек. Группы могут комплектоваться разновозрастными или одного возраста, в зависимости от уровня подготовки, который выявляется в ходе опроса.

<span id="page-4-0"></span>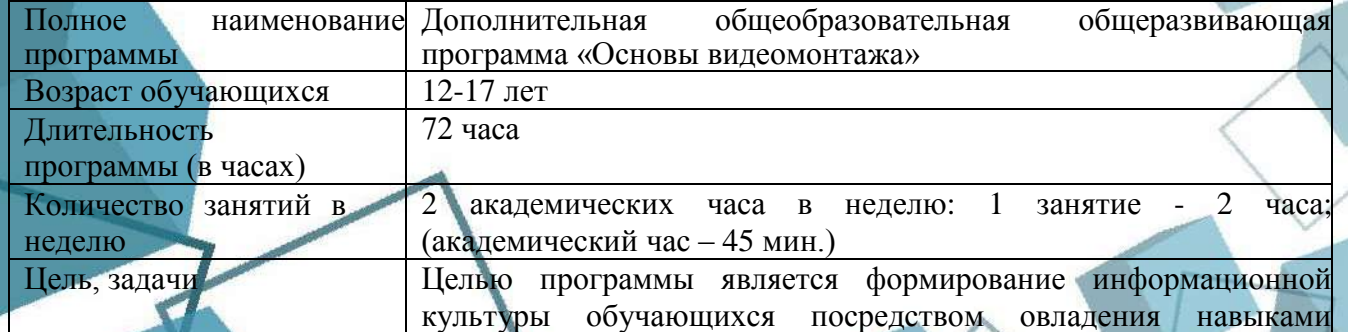

#### **1.2 Сведения о программе**

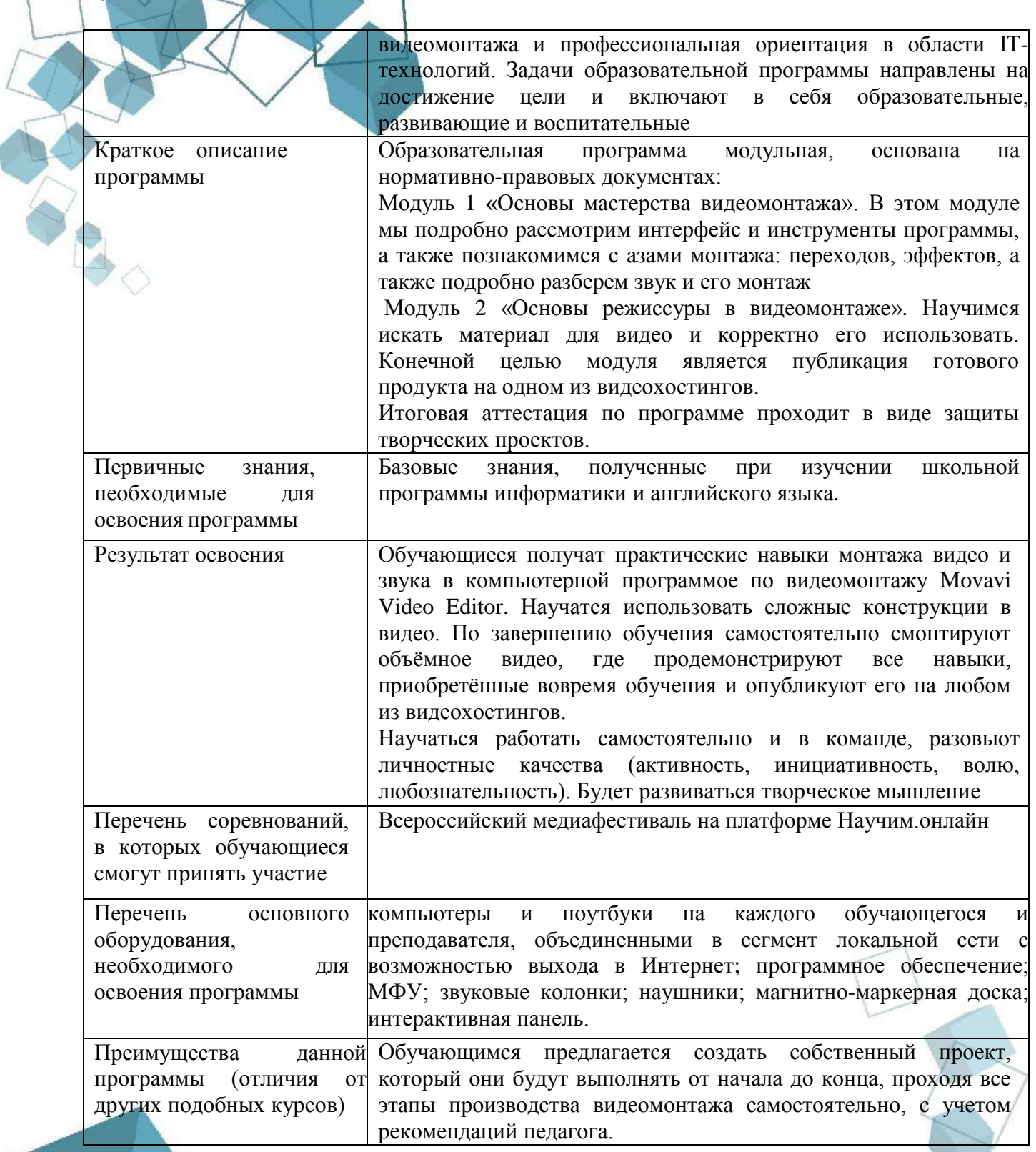

# **1.3 Цель и задачи программы**

<span id="page-5-0"></span>*Целью программы* является формирование информационной культуры обучающихся посредством овладения навыками видеомонтажа и профессиональная ориентация в области IT-технологий.

- *Задачи:*
- *Обучающие:*
- научить принципам работы в компьютерных программах, применяемых в видеомонтаже;

- обучить созданию и представлению видеопродуктов;
- познакомить с основами работы специалиста компьютерного монтажа;
- познакомить с базовыми инструментами программы по видеомонтажу;
- научить искать и правильно использовать информацию в сети интернет;
- научить базовым приемам режиссуры; *развивающие:*
- формировать интерес к искусству кино;
- сформировать интерес к созданию личного медиапродукта;
- развивать навыки анализа при создании видеопродуктов;
- формировать профориентацию при выборе профессии; *воспитательные:*
- содействовать воспитанию ответственности, трудолюбия;
- воспитывать осознанное выполнение правил и требований по профилю деятельности;
- <span id="page-6-0"></span> воспитывать дружелюбность при взаимодействии с другими обучающимися и взрослыми.

### **1.4 Содержание программы**

### **Введение**

*Теоретическая часть:* Введение в образовательную программу «Основы видеомонтажа». Ознакомление обучающихся с целями и задачами программы, приѐмами и формами работы. Вводный инструктаж по ТБ. Входной контроль в виде фронтального опроса.

### **Модуль 1. «Основы мастерства видеомонтажа»**

**Тема 1. Интерфейс и основные принципы работы с программой видеомонтажа Movavi Video Editor**

*Теоретическая часть.* Компьютер. Оргтехника. Необходимое оборудование, технические требования. Movavi Video Editor – видеоредактор. Преимущество программы. Что можно делать в программе, начало работы. Горячие клавиши. Импорт файлов в программу. Ножницы, заливка. Выпуск, сохранение и рендеринг видео.

*Практическая часть.* Создание и настройка нового проекта.

### **Тема 2. Основные правила видеомонтажа.**

*Теоретическая часть.* Основные правила монтажа. Микроплан. Стыковка планов, близких по крупности. Предпросмотр смонтированного ролика. Чем отличаются и на что влияют разные параметры видео.

*Практическая часть.* Просматриваем проекты. Сохранение смонтированного видео в нужном формате.

### **Тема 3. Частые ошибки в работе с видеодорожкой**

*Теоретическая часть.* Обзор и показ распространѐнных ошибок. Неоправданное применение переходов, футажей и фильтров. Кадры разные по свету. Незаконченное действие.

*Практическая часть.* Практическая работа по исправлению ошибки в готовом ролике. Устраняем сбои и ошибки.

# **Тема 4. Монтаж видеопоследовательности. Понятие перехода.**

*Теоретическая часть.* Каталог переходов, свойства переходов. Целесообразность применения переходов при монтаже видео. Свойства склейки кадра.

*Практическая часть.* Подбор переходов для фильма. Работа с применением переходов.

# **Тема 5. Монтаж звука и добавление звуковых эффектов**

*Теоретическая часть.* Применение аудиофайлов, музыкального сопровождения при монтаже. Фоновые звуки*.* Дорожка звука. Показатели нормалей звука. Обработка аудиофайлов в видеороликах: закадровый текст, музыкальные композиции, интершум. Плавное появление и исчезание звука.

*Практическая часть.* Запись закадрового текста, подбор фоновой музыки к видеоролику. Работа с дорожками звука, удаление и добавление материалов. Настройка громкости и шумов.

# **Тема 6. Использование хромакея в видеомонтаже**

*Теоретическая часть.* Что такое хромакей. Виды хромакеев (Зелѐный, синий и т.д). В чем разница работы с разными видами хромакеев.

*Практическая часть.* Видеомонтаж фрагментов, в которых есть хромакей.

# **Тема 7. Съѐмки на зеленом фоне**

*Теоретическая часть.* Подготовка студии с хромакеем. Расположение света в кадре. *Практическая часть.* Съѐмка и монтаж видео с использованием хромакея.

#### **Тема 8. Использование видеоэффектов.**

*Теоретическая часть.* Базовые видеоэффекты программы. Портирование видеоэффектов из интернета. Добавление их в видеоряд.

*Практическая часть.* Интегрирование видеоэффектов в своѐ видео.

# **Тема 9. Видеоэффекты в сочетании с хромакеем.**

*Теоретическая часть.* Комбинированное использование с хромакеем.

*Практическая часть.* Использование видеоэффектов с хромакеем.

### **Итоговое занятие**

*Практическая часть:* Тестирование. Практическое задание.

# **Модуль 2. «Основы режиссуры в видеомонтаже»**

## **Тема 1. Как снимать своѐ видео. Подготовка материалов для видеомонтажа.**

*Теоретическая часть.* Искусственное и натуральное освещение. Живой звук и дубляж.

*Практическая часть.* Подготовка своих видеоматериалов. Выездные занятия, в том числе: практическая фото и видео съемка и участие в профильных конкурсных мероприятиях.

### **Тема 2. Камерная съѐмка видео.**

*Теоретическая часть.* Где применяется камерная съѐмка. Как ставить кадр и располагать свет. Акценты

*Практическая часть.* Съѐмка видеофрагмента с помощью полученных знаний. Добавление этого видеофрагмента к видео из первой темы.

### **Тема 3. Динамическая съѐмка видео.**

*Теоретическая часть.* Съѐмка в динамике. Где применяется. Оборудование для съѐмки.

*Практическая часть.* Съѐмка видеофрагмента с помощью полученных знаний. Добавление этого видеофрагмента к видео из первой темы.

### **Тема 4. Частые ошибки в выборе музыке**

*Теоретическая часть.* Изменение аудио фрагментов

*Практическая часть.* Исправление музыки в готовых видео.

### **Тема 5. Выбор звукового сопровождения для видео**

*Теоретическая часть.* Применение аудиофайлов, музыкального сопровождения при монтаже. Фоновые звуки*.* Дорожка звука.

*Практическая часть.* Поиск подходящего звукового сопровождения для конкретных видео. Монтаж звука. Применение полученных знаний для своего видео из тем 1 и 2.

**Тема 6. Академические приѐмы видеосъемки. Как снимают сцены в кино профессиональные режиссѐры. Комбинированная съѐмка.**

*Теоретическая часть.* Комбинированная съѐмка. Основные правила. Где применяется.

*Практическая часть.* Съѐмка видео на основе полученных знаний. Добавление этого фрагмента к своему видео из тем 1 и 2.

8

### **Тема 7. Съѐмка восьмѐркой.**

*Теоретическая часть.* Съѐмка восьмѐркой. Съѐмка Диалога.

*Практическая часть.* Съѐмка видео на основе полученных знаний. Добавление этого фрагмента к своему видео из тем 1 и 2.

# **Тема 8. Съѐмка с помощью двух линз.**

*Теоретическая часть.* Съѐмка с помощью двух линз.

*Практическая часть.* Съѐмка видео на основе полученных знаний. Добавление этого фрагмента к своему видео из тем 1 и 2.

## **Тема 9. Трейлер.**

*Теоретическая часть.* Монтаж трейлера. Основные правила и частые ошибки.

*Практическая часть.* Монтаж трейлера к видео, которое получилось в результате учебы по второму модулю. Подготовка видео.

### **Тема 10. Публикация видео.**

*Теоретическая часть.* Социальные сети. Медиаконтент. Формат файлов. Правила публикации. Авторское право.

*Практическая часть.* Публикация готового видеофильма в различных социальных сетях в разных форматах.

## **Итоговое занятие**

*Практическая часть.* Презентация итоговой практической работы

<span id="page-8-0"></span>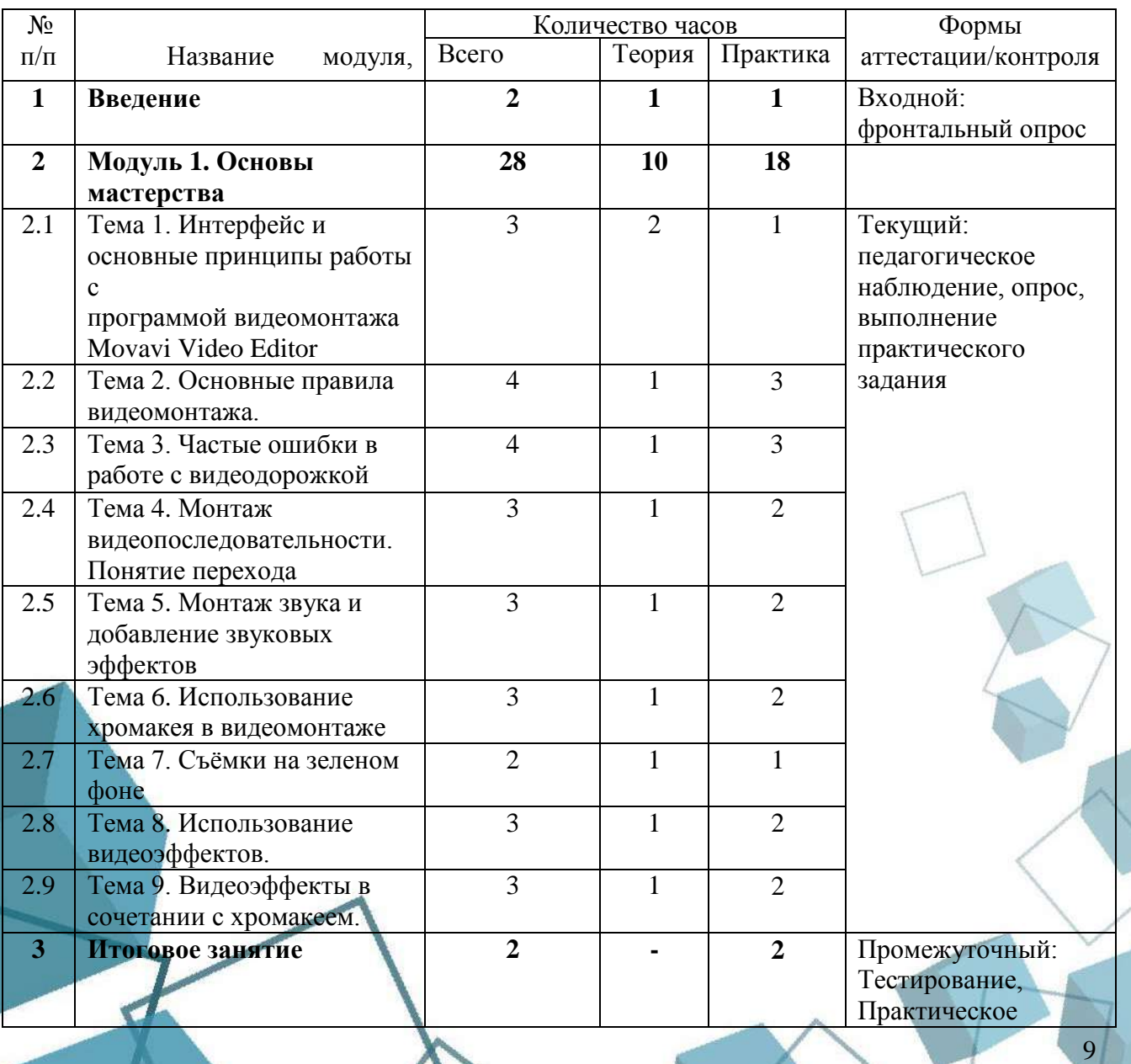

## **1.5 Учебный план**

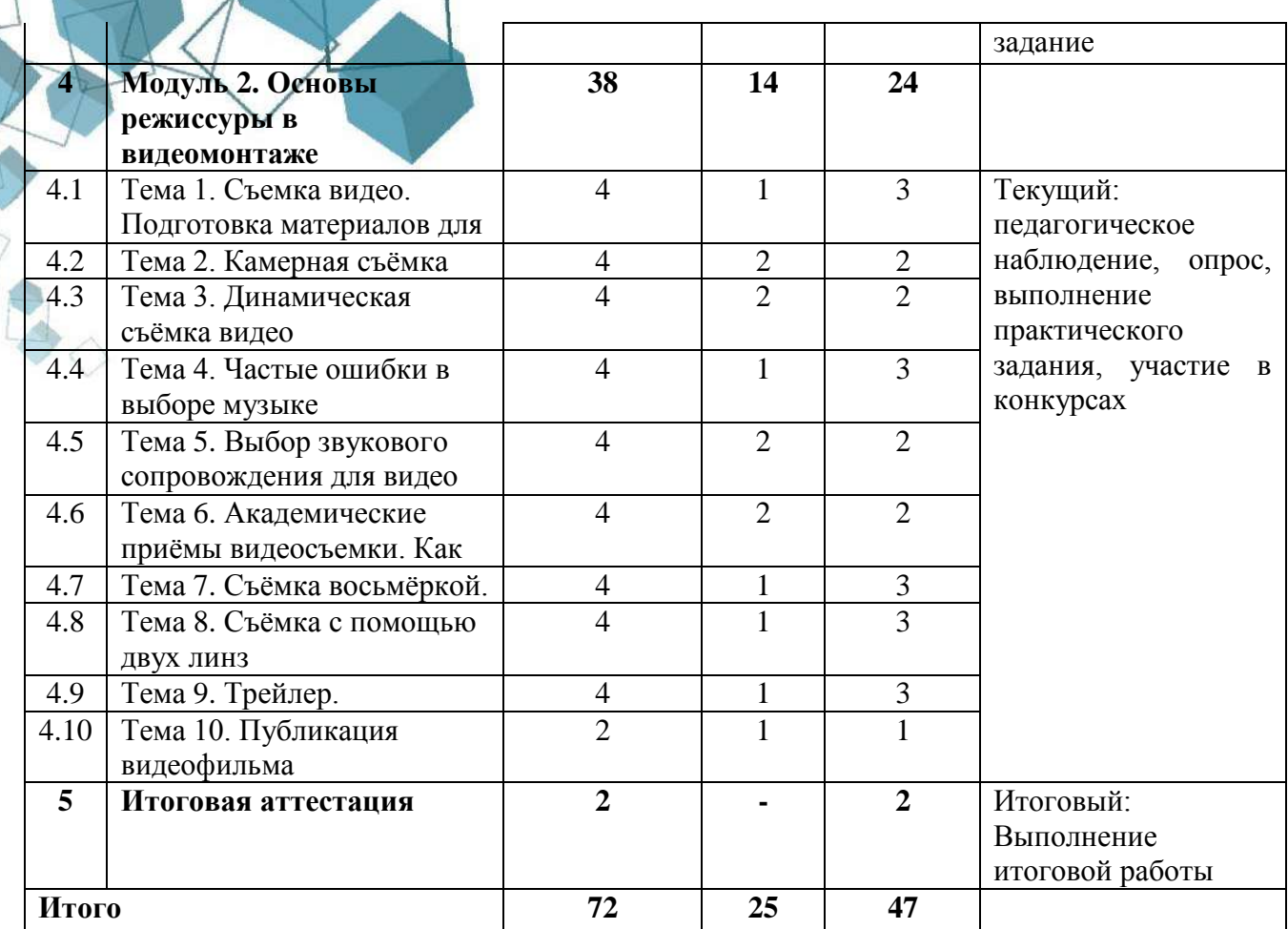

# **1.6 Планируемые результаты**

<span id="page-9-0"></span>В процессе занятий по программе к окончанию учебного года обучающиеся *будут знать*:

- - технику безопасности работы в компьютерном кабинете и оборудованием;
	- специальную терминологию по видеомонтажу и программ для работы с ним, понимание различий между употреблением этих терминов в обыденной речи и в работе с видео;
	- инструменты компьютерной программы по видеомонтажу;
	- основы работы видеомонтажа;

*уметь*:

- соблюдать технику безопасности работы в компьютерном кабинете;
- самостоятельно работать с информацией в сети;
- самостоятельно подбирать материал для видео;
- самостоятельно работать с программами видеомонтажа;
- публиковать видео на общедоступных площадках;
- выбирать подходящий способ для съѐмки сцены;
- работать с аудиодорожкой в видео.

По итогам освоения программы, к окончанию учебного года, обучающиеся приобретут:

# *метапредметные результаты:*

- способность смоделировать процесс видеомонтажа: от образа, идеи в голове до конечного продукта творческой деятельности;
- познавательная самостоятельность и мыслительные творческие способности;
- развитие способности планировать и анализировать свою деятельность;
- развитие мотивации к профессиональному самоопределению; *личностные результаты:*
- ответственное отношение к выполняемой работе;
- любознательность и увлеченность;
- заинтересованность в результатах проводимой работы;
- осознание себя членом коллектива.

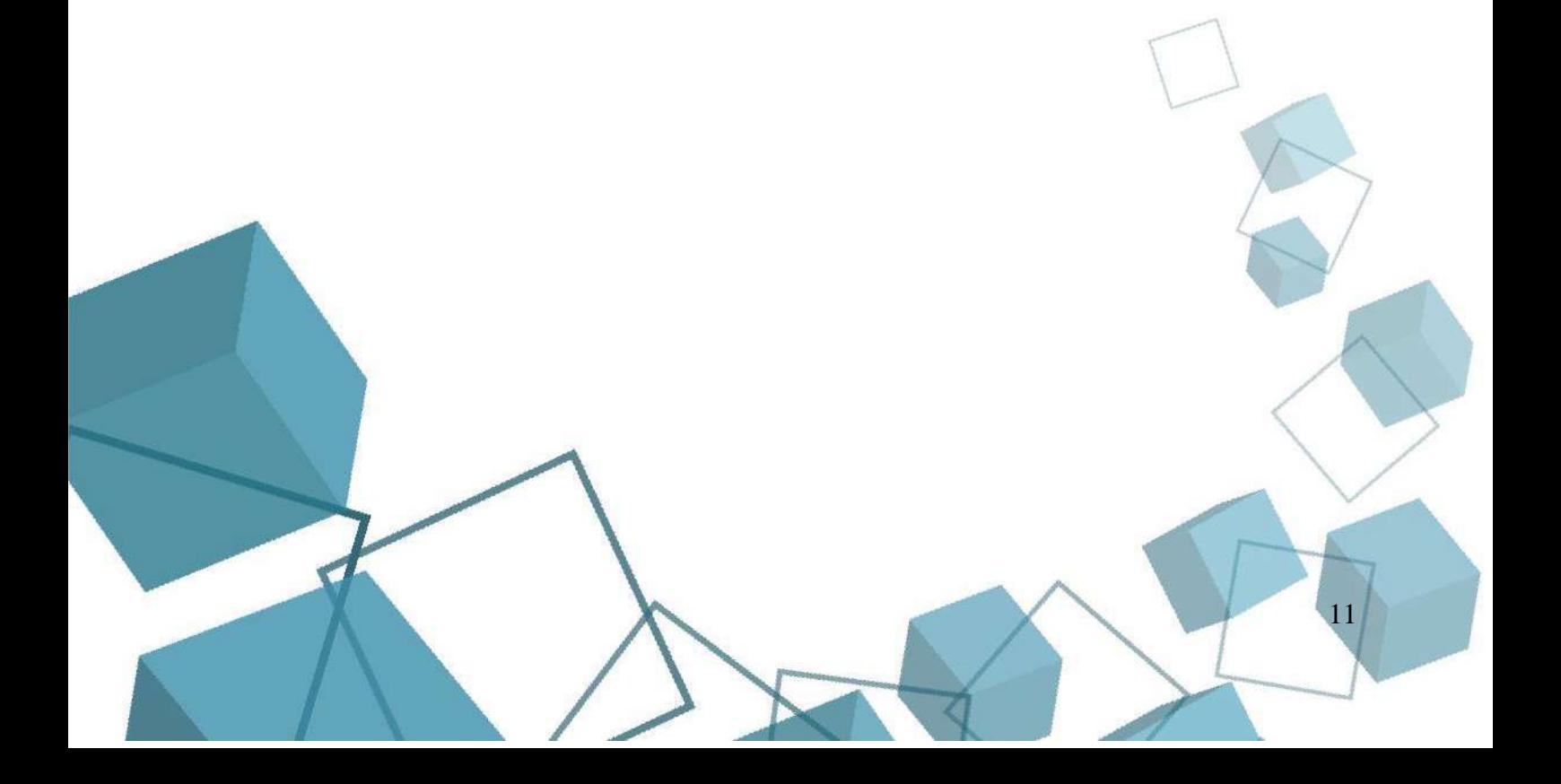

# **РАЗДЕЛ 2. КОМПЛЕКС ОРГАНИЗАЦИОННО-ПЕДАГОГИЧЕСКИХ**

# **УСЛОВИЙ**

# **2.1 Календарный учебный график**

<span id="page-11-1"></span><span id="page-11-0"></span>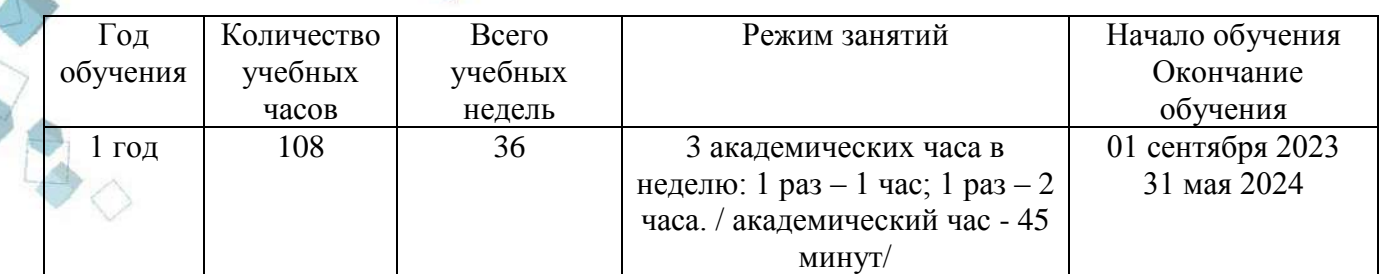

### **2.2 Условия реализации программы**

## *Материально-техническое обеспечение:*

<span id="page-11-2"></span>Занятия проходят в помещении с оптимальными условиями, отвечающими требованиям СанПиН1.2.3685-21 "Гигиенические нормативы и требования к обеспечению безопасности и (или) безвредности для человека факторов среды обитания" (утверждены Постановлением Главного государственного санитарного врача РФ от 28.01.2021 № 2). соответствующее требованиям санитарных норм и правил, установленных СП 2.4.3648-20 «Санитарно-эпидемиологические требования к организациям воспитания и обучения, отдыха и оздоровления детей и молодежи», утвержденные Постановлением Главного государственного санитарного врача Российской Федерации от 28 сентября 2020 г. № 28. на базе Центра цифрового образования детей «IT-куб» г. Южноуральск.

Для реализации учебных занятий используется следующее **оборудование и материалы:**

- компьютеры и ноутбуки на каждого обучающегося и преподавателя, объединенными в сегмент локальной сети с возможностью выхода в Интернет;
- $-M\Phi Y$ :
- звуковые колонки;
- наушники;
- магнитно-маркерная доска;
- интерактивная панель;
- $\blacksquare$  whiteboard маркеры;
- бумага писчая;
- шариковые ручки;
- **•** permanent маркеры. *Компьютерное программное обеспечение:*
- операционная система Windows:
- $\blacksquare$  Microsoft Office (все продукты);
- Программа Movavi Video Editor Plus
- *Методическое обеспечение:*
- варианты демонстрационных программ, материалы по терминологии ПО;
- инструкции по настройке оборудования;
- учебная и техническая литература;
- набор цифровых образовательных ресурсов дидактические материалы, интерактивные тесты, анимационные плакаты.

*Кадровое обеспечение:* 

Программа реализуется Шатровым А.Р., педагогом дополнительного образования. Уровень образования: неоконченное высшее. Педагогом пройдено повышение квалификации по направлению программы:

«Использование цифровых инструментов в реализации программы»;

«Методика обучения детей по направлению «Информационная безопасность» в дополнительном образовании»;

<span id="page-12-0"></span>«Реализация дополнительных общеобразовательных программ технической направленности с использованием оборудования центра цифрового образования «IT-куб»;

### **2.3 Формы аттестации обучающихся**

Система контроля знаний и умений обучающихся в IT-кубе представляется в виде:

*Входной контроль* проводится при поступлении обучающегося на обучение в виде фронтального опроса на первом занятии, с целью определения уровня подготовки.

*Текущий контроль* осуществляется после изучения отдельных тем программы. В практической деятельности результативность оценивается качеством решения задач, поиску и отбору необходимого материала, умению работать с различными источниками информации. Анализируются положительные и отрицательные стороны работы, корректируются недостатки. Контроль знаний может осуществляться по результатам выполнения практических заданий, опроса.

*Промежуточная аттестация* осуществляется в конце I полугодия учебного года. по окончанию модуля. Форма контроля: тестирование, выполнение практической работы.

*Итоговая аттестация* осуществляется по окончанию обучения в соответствии с Положением о порядке и форме проведения итоговой аттестации ГБУ ДО ДЮТТ Челябинской области и в соответствии с Приказом директора ГБУ ДО ДЮТТ Челябинской области о сроке проведения итоговой аттестации. Формой контроля может быть: выполнение итоговой практической работы. Одной из важных форм итогового контроля являются результаты участия в городских, региональных и всероссийских конкурсных мероприятиях.

Публичная презентация образовательных результатов программы осуществляется в форме демонстрации итоговой практической работы.

Основным механизмом выявления результатов *воспитания* является педагогическое наблюдение.

Обучающимся, успешно освоившим программу и прошедшим итоговый контроль в форме, предусмотренной программой, выдается документ, подтверждающий освоение программы (в соответствии с локальными нормативными актами Учреждения).

### **2.4 Оценочные материалы**

### *Средства контроля*

<span id="page-12-1"></span>Усвоение программы возможно по 3-м уровням: низкий (Н), средний (С), высокий (В).

Контроль освоения обучающимися программы осуществляется в процессе оценивания следующих параметров:

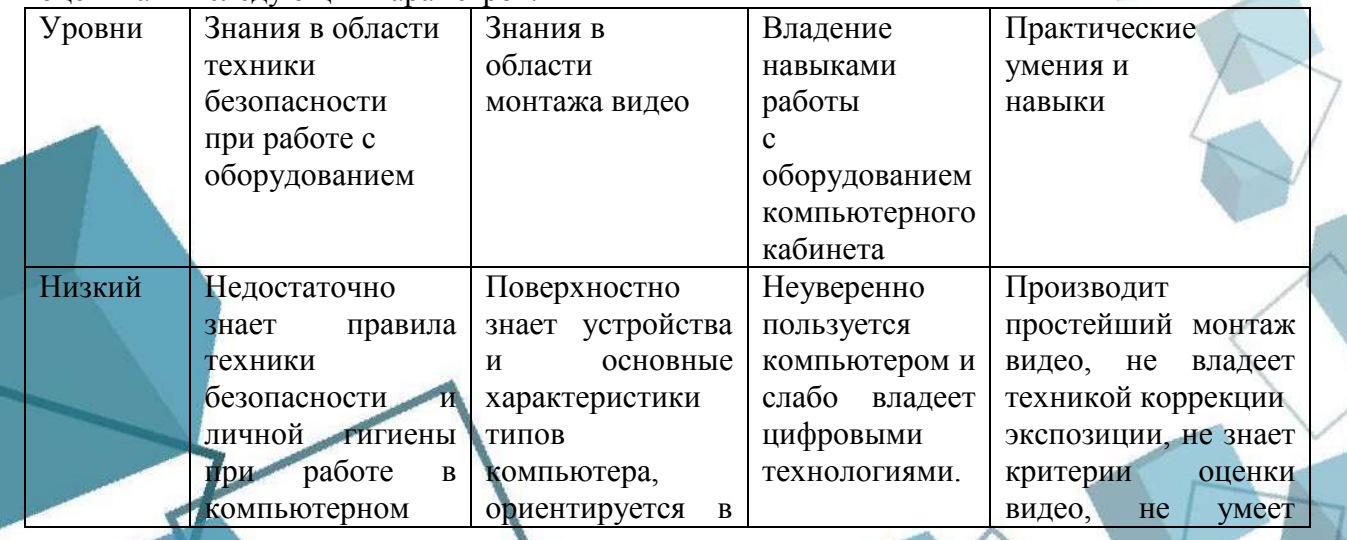

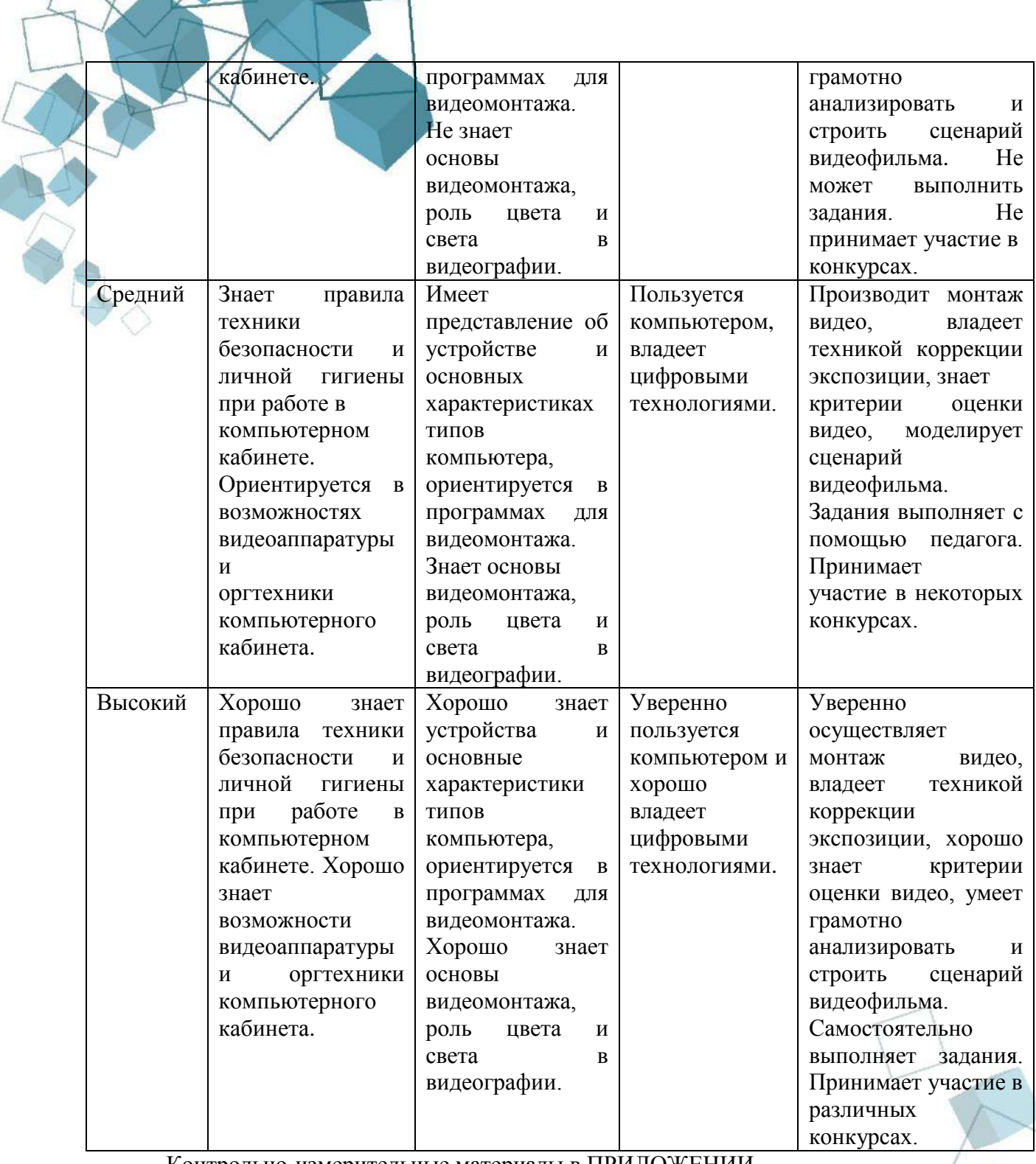

Контрольно-измерительные материалы в ПРИЛОЖЕНИИ.

Индивидуальные показатели освоения программы выражаются в баллах, групповые показатели - в процентах. Фиксируются в итоговом отчете педагога. Индивидуальный уровень освоения программы и личностного развития выражается в следующих уровнях: Н (низкий) – 0–21 балл; С (средний) – 22–37 баллов; В (высокий) – 38–48 баллов.

Мониторинг роста компетентности обучающихся проводится по итогам полугодия и по завершению образовательной программы. Мониторинг фиксируется в протоколах промежуточного и итогового контроля, а также в отчете педагога дополнительного образования. Качественным показателем результативности программы служит – степень освоения обучающимися программы, выявленная в процентном соотношении. Количественным показателем результативности программы служит количество детей,

<span id="page-14-0"></span>занимающихся в объединении: сохранность и стабильность контингента обучающихся; стабильность функционирования направления.

### **2.5 Методическое материалы**

Учебно-методический комплекс дополнительной общеобразовательной общеразвивающей программы «Основы видеомонтажа» состоит из:

- учебного компонента;
- воспитательного компонента
- *Учебный компонент* представлен:
- справочниками по программированию на языке python;
- научно-популярными изданиями;
- видеоматериалами;
- электронными средствами (виртуальные лекции по темам образовательной программы, демонстрационные модели, слайдовые презентации, виртуальные лабораторные работы, индивидуальные задания);
- памятками, инструктажами по технике безопасности.
- диагностическими методиками, разработанными педагогом.

Инструктаж по технике безопасности проводится в начале обучения, перед каждой практической работой с оборудованием, материалами и инструментами.

- Тестирование проводится со следующими целями:
- диагностической (выявлении уровня знаний, умений, навыков обучающегося);
- обучающей (мотивировании учащегося к активизации работы по усвоению учебного материала)
- воспитательной (дисциплинирует, организует и направляет деятельность учащихся, помогает выявить и устранить пробелы в знаниях, формирует стремление развить свои способности)

 *Воспитательный компонент* представлен:

- план воспитательной работы;
- план мастер-классов;
- фотоальбомы и видеоматериалы;
- планы и протоколы родительских собраний;
- различные памятки. При реализации программы используются различные *методы обучения:*
- объяснительно-иллюстративный (предъявление информации различными способами (объяснение, рассказ, беседа, инструктаж, демонстрация, работа с технологическими картами и др.);
- проблемный (постановка проблемы и самостоятельный поиск еѐ решения обучающимися);
- репродуктивный (воспроизводство знаний и способов деятельности по аналогу);
- поисковый (самостоятельное решение проблем);
- метод проблемного изложения (постановка проблемы педагогом, решение ее самим педагогом, соучастие обучающихся при решении);
- метод проектов (технология организации образовательных ситуаций, в которых обучающийся ставит и решает собственные задачи). *Формы организации учебного занятия по программе*

Основной тип занятий – комбинированный, сочетающий в себе элементы теории и практики. Большинство заданий выполняется самостоятельно с помощью персонального компьютера и необходимых программных средств. Также применяются групповые и индивидуальные формы работы обучающихся (в зависимости от темы занятия). Закрепление знаний проводится c помощью практики отработки умений. Основные задания являются обязательными для выполнения всеми обучающимися группы.

В образовательном процессе помимо традиционного учебного занятия используются другие формы, в соответствии с содержанием модуля: беседа; лекция; мастер-класс; практическое занятие; защита проектов; конкурс; викторина; диспут; круглый стол; «мозговой штурм»; воркшоп; квиз.

Некоторые формы проведения занятий могут объединять несколько учебных групп, например, экскурсия, викторина, конкурс и т. д.

В данной программе применяются следующие педагогические технологии:

*Здоровьесберегающих технологий*. Здоровьесберегающая деятельность реализуется:

- через создание безопасных материально-технических условий;
- включением в занятие динамических пауз, периодической смены деятельности обучающихся;
- контролем соблюдения обучающимися правил работы на ПК;
- <span id="page-15-0"></span>через создание благоприятного психологического климата в учебной группе в целом.

### **2.6 Воспитательный компонент**

Воспитание является важным аспектом образовательной деятельности, логично «встроенной» в содержание учебного процесса и может меняться в зависимости от возраста обучающихся, уровня программы, тематики занятий, этапа обучения. На вводном занятии очень важно познакомить обучающихся с традициями «IT-куб» г. Южноуральска. В процессе обучения приоритетным воспитание бережного отношения к оборудованию, используемому на занятиях.

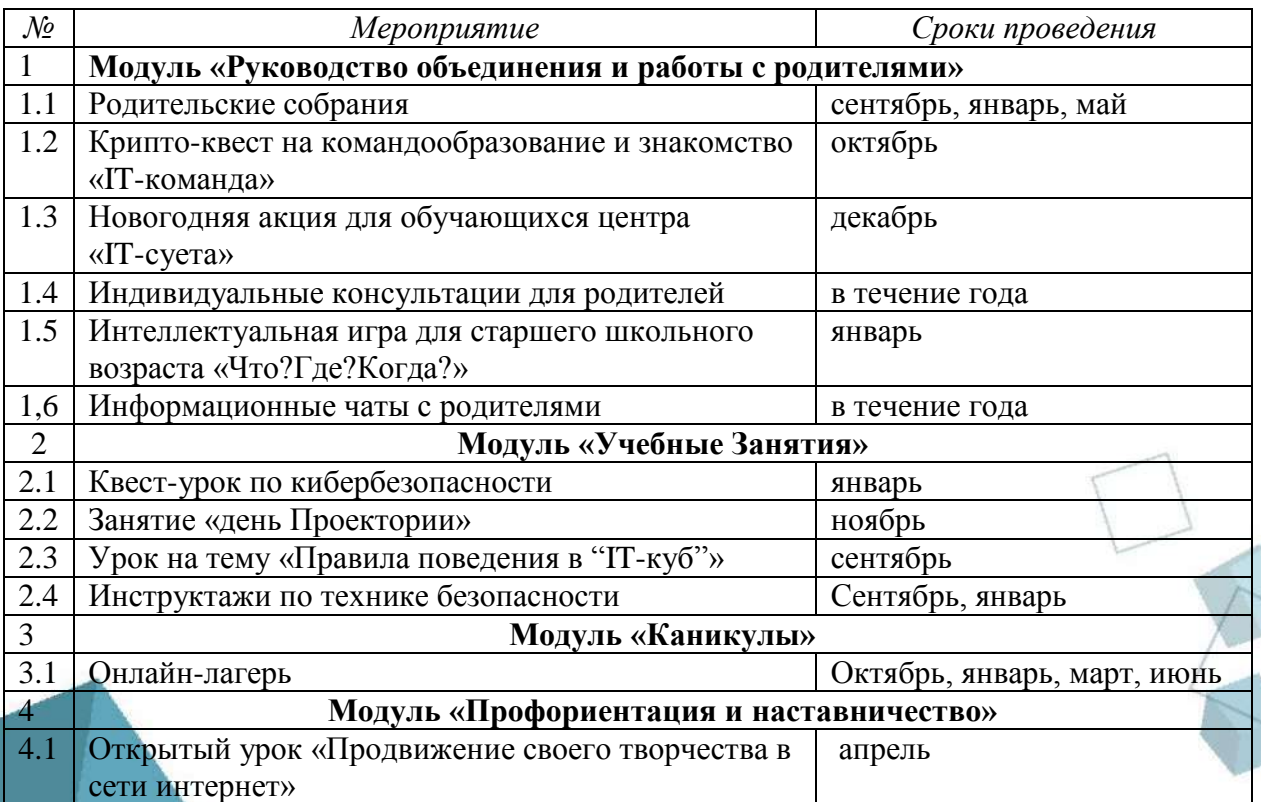

### **План воспитательной работы**

### **2.7 Информационные ресурсы и литература**

### **Список литературы для педагога**

- <span id="page-15-1"></span>1. Азбука кинорежиссуры Л. В. Кулешов – М.: Книга по Требованию, 2012.-132с 1266420.pdf [\(my-shop.ru\)](https://static.my-shop.ru/product/pdf/127/1266420.pdf)
- 2. Цифровой композитинг в кино и видео Стив Райт. 2009.-448с. wright.pdf [\(cg-school.org\)](https://cg-school.org/tools/wright.pdf) **Список литературы для обучающихся**

1. Монтаж: Телевидение. Кино. Видео. А. Г. Соколов. – М.: Изд. А. Дворников, 2000.- 242 с.: 153 ил. **[А.Г. Соколов. Монтаж. Часть 1.djvu \(stormway.ru\)](https://stepin.stormway.ru/manuals/Sokolov-Montage-1.pdf)**

RECTION

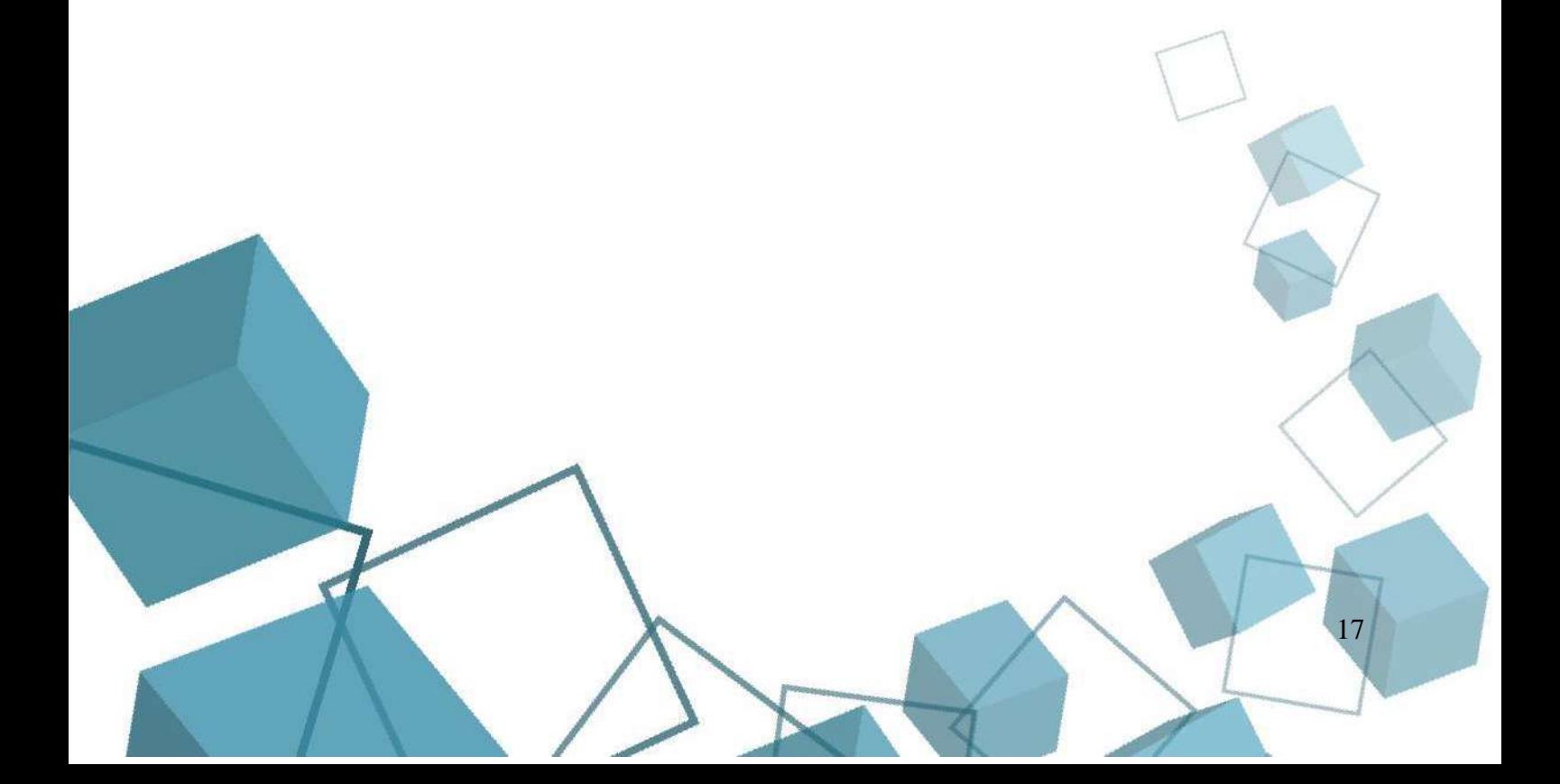

#### **ПРИЛОЖЕНИЕ**

### **Приложение 1.**

# **СЛОВАРЬ ТЕРМИНОВ**

<span id="page-17-1"></span><span id="page-17-0"></span>*Баланс белого -* Параметр, от которого зависит температура цвета в кадре. Чем правильнее настроено восприятие белого цвета камерой, тем более естественными будут выглядеть цвета;

*Вытеснение* - Тип перехода, предусматривающий замену изображения с помощью плавно перемещающейся границы между предыдущим и последующим монтажными кадрами. На фоне одного изображения появляется часть другого, которое, постепенно увеличиваясь, полностью заменяет первое.

*Дорожка* - Графическое изображение видео- или аудиоматериала на таймлинии.

*Затемнение* - Переход, при котором кадр постепенно исчезает в фоне (чаще всего черном или белом), а второй из него появляется. Обычно этот прием демонстрирует большой промежуток во времени или пространстве между этими сценами.

*Крупный план* - Кадр, в котором большую часть занимает лицо человека или предмет.

*Монтажный план* - Последовательность кадров, составленная в том порядке, в котором эти кадры должны быть расположены в конечном видео.

*Общий план* — кадр, в котором человеческие фигуры отображаются полностью вместе с окружающими их предметами. Общий план обычно используют для привязки к месту действия или чтобы акцентировать внимание зрителя на обстановке вокруг героя

*Озвучка* - Аудио, которое записывают отдельно от видео и потом накладывают на видеоролик.

*Панорама* - Видеосъѐмка с одновременным плавным разворотом камеры вокруг вертикальной или горизонтальной оси. Этот прием используют для съѐмки большого пространства или перемещающихся объектов.

*Перебивка* — разновидность монтажного кадра в кинематографе и на телевидении. Обычно такой кадр содержит объекты или детали, которые отсутствуют в предшествующем и последующем кадрах. При этом монтаж показывает непрерывно развивающуюся сцену.

*Перекрестный монтаж -* Усложненная разновидность параллельного монтажа, при которой чередуются фрагменты нескольких событий или даже сюжетных линий.

*Переход-* Смена одного кадра другим.

*Правило третей* - Классический композиционный прием, при котором изображение делится на три части по вертикали и горизонтали. Зрительными центрами композиции считаются четыре точки пересечения линий, в которых рекомендуют располагать главные объекты.

*Рендеринг* - Процесс объединения всех дорожек, эффектов и фильтров в целый ролик, финальный процесс его преобразования.

*Склейка* - Последовательность двух кадров, соединенных между собой.

*Средний план* - Средний план делится на первый средний и второй средний. Первый средний план кадрируется в районе пояса: примерно так мы видим человека в реальности, когда разговариваем с ним. Второй план кадрируется в районе ниже пояса, но выше колен: так удобнее наблюдать за действиями героя в кадре на небольшом расстоянии.

*Таймкод* - Временной указатель конкретного момента в видео или аудио.

*Таймлиния* - А также окно монтажа или монтажный стол. По сути, это графическое представление видео- и аудиодорожек в виде горизонтальной последовательности кадров. Типичный элемент интерфейса современных монтажных программ.

*Фрагментарный монтаж (Jump Cut) -* Вид монтажной склейки, при которой два последовательных кадра одного объекта снимаются с почти одинаковых позиций камеры, или вовсе с точно такого же ракурса. Такой монтажный прием дает эффект прыжка вперед во времени.

*HDR* - Технология совершенно нового поколения, позволяющая приблизить изображение к максимально естественной передаче цветов и контрастов.

*Хромакей* - Технология совмещения нескольких слоев в видео. Обычно с еѐ помощью меняют фон за объектом — это типичный прием для прогнозов погоды и виртуальных студий.

*Цветокоррекция* - регулировка цветовых составляющих R (красный), G (зеленый) и B (синий), чтобы максимально приблизить цвета в кадре к реальности или, напротив, сделать их совершенно другими. Настройки цветокоррекции обычно касаются экспозиции, температуры, контрастности и т.д.

*Черновой монтаж* - Предварительный или «сырой» вариант монтажа, как правильно — просто нарезка кадров без эффектов и отлаженного звука.

## <span id="page-18-0"></span>**Приложение 2.**

### **Контрольно-измерительные материалы промежуточного контроля:**

### *Практическое задание*

Редактировать и перемонтировать видео, которое будет выбрано педагогом и соответствовать следующим критериям:

- 1. добавленный хронометраж не менее 2 минут
- 2. основная идея и посыл видео не поменялся
- 3. изменено звуковое сопровождение: как музыкальное, так и экшн-звуки (2 балла)
- 4. используются базовые переходы
- 5. используются скаченные переходы
- 6. использованы видеоэффекты

### *Методика оценивания практической работы.*

Практическая работа включает перемонтированный ролик. За каждый критерий ролик получает по 1 баллу (за исключением работы со звуком). Если критерий не соблюден - 0 баллов

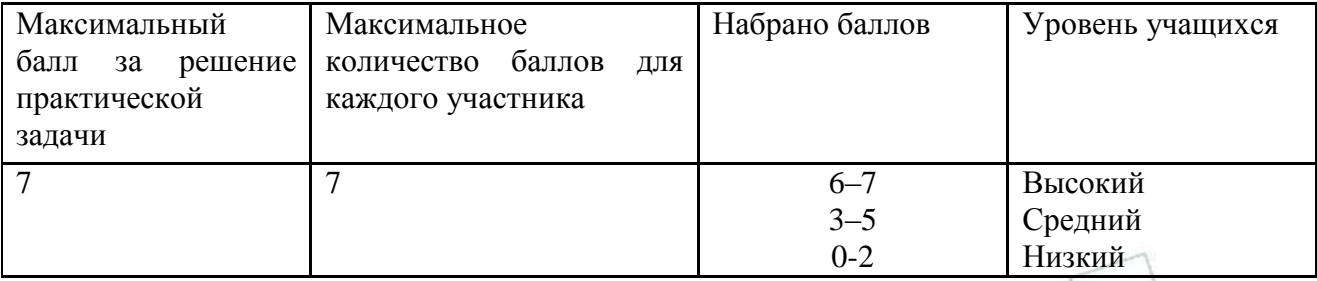

### **Приложение 3.**

19

#### <span id="page-18-1"></span>**Контрольно-измерительные материалы итогового контроля:**

### *Практическая работа*

Снять и смонтировать видео на произвольную тему самостоятельно, которое будет соответствовать следующим критериям:

- 1. добавленный хронометраж не менее 6 минут
- 2. четко прослеживается основная идея
- 3. используется звуковое сопровождение: как музыкальное, так и экшн-звуки (2 балла)
- 4. используются базовые переходы
- 5. используются скаченные переходы
- 6. использованы видеоэффекты
- 7. продемонстрированы сложные виды съѐмки (комбинированная, восьмѐркой, с помощью 2ух линз по 1 баллу за каждую)
- 8. есть работа с зелѐным экраном.

# *Методика оценивания практической работы.*

Практическая работа включает снятый ролик. За каждый критерий ролик получает по 1 баллу (за исключением работы со звуком и сложных видов съѐмки). Если критерий не соблюден - 0 баллов

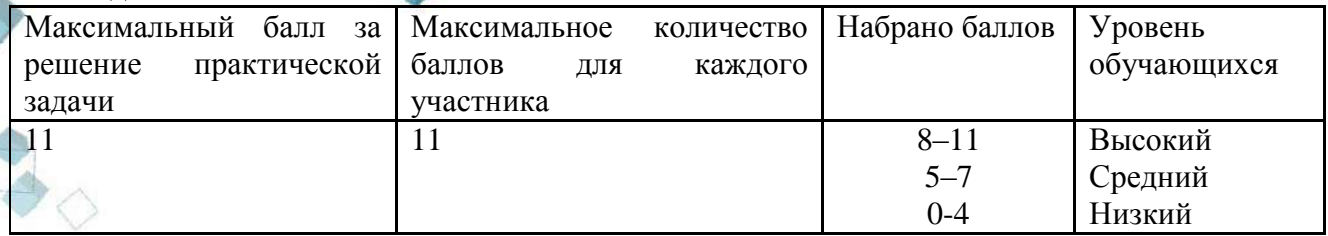

# **Приложение 4.**

# **Дистанционный модуль**

# **Учебный план**

<span id="page-19-0"></span>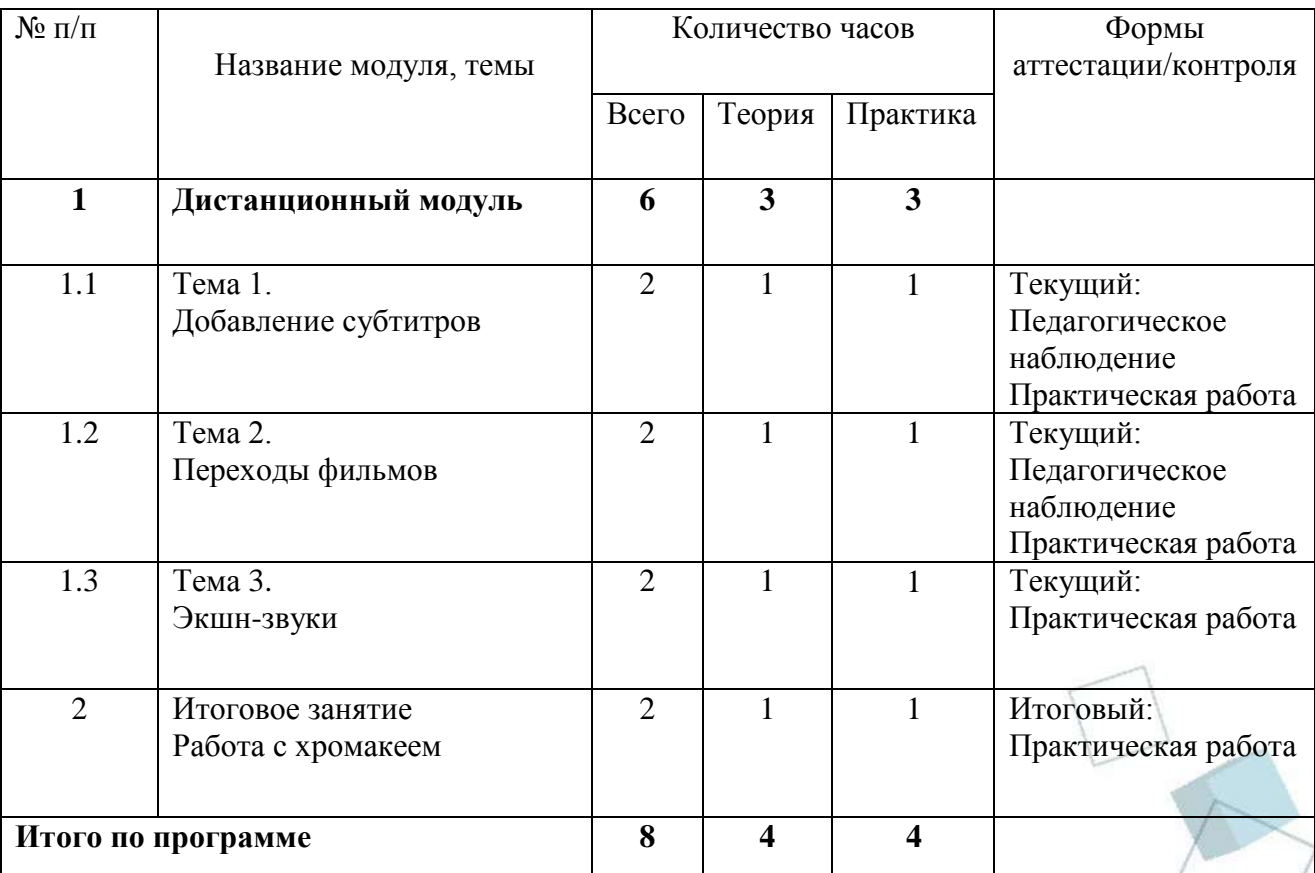

**Приложение 5.** 

20

### **Летний модуль**

# **Учебный план**

<span id="page-19-1"></span>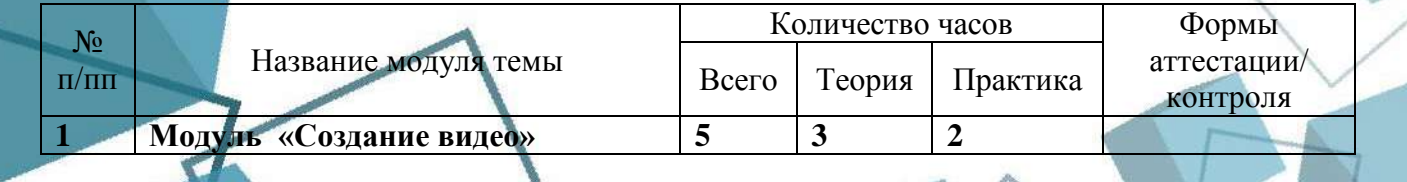

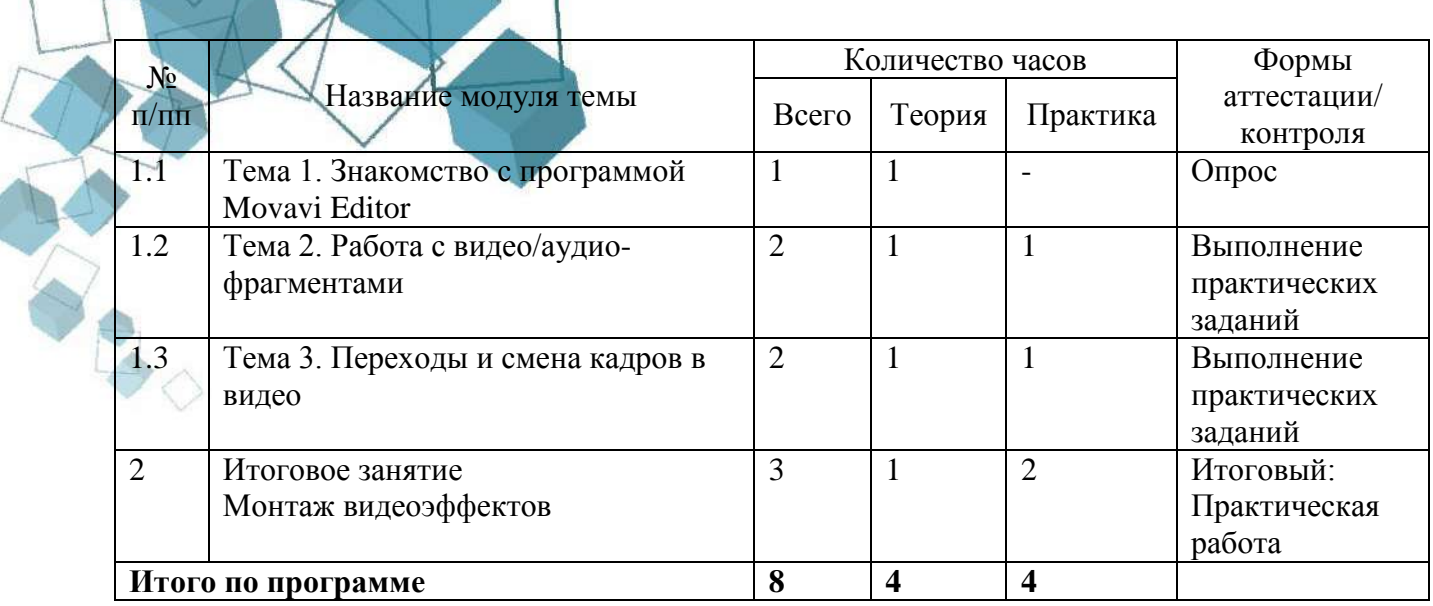

Í

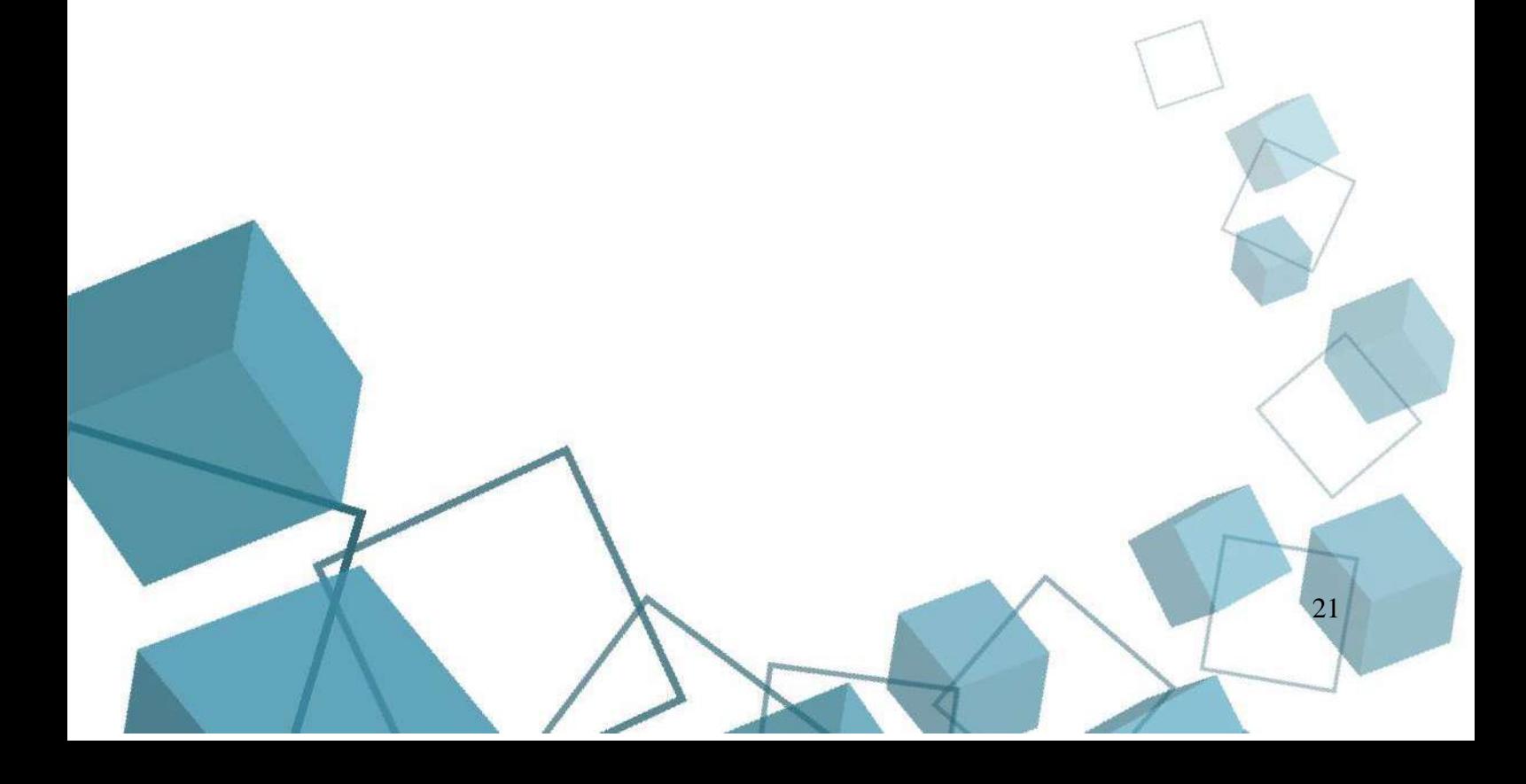